# **Logstash and ElasticSearch deployment scenario at GSI**

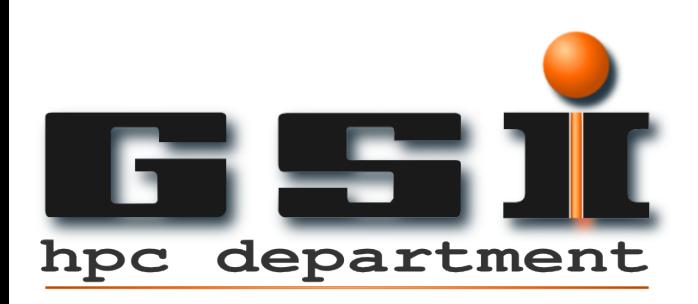

Matteo Dessalvi

**HEPIX** 

 *HEPiX Fall 2013*

# **Outline**

- Monitoring at GSI.
- **Entering Logstash.**
- Dealing with logs in the UNIX way.
- Logstash + Redis + ElasticSearch.
- Use case scenarios.
- Demo time.
- Pros and cons of this solution.
- **Further improvements**
- **Future developments.**
- References.

# **Monitoring at GSI**

- ➢ Nagios/Icinga
- $\triangleright$  Netdisco
- ➢ Collectd
- ➢ SNMP/MRTG/Torrus
- $\triangleright$  Logs analysis

So far, the last one it is the weakest aspect of our monitoring tools. It requires:

- **Custom shell/perl scripts: lots of regex for different logs.**
- *Summaries sent through email*: difficult to spot trends and look back at recurring events.
- *Search for specific events*: involve a lot of custom regex and time to search through gigabytes of text files.

# **Entering Logstash**

- *Logstash* is a tool for managing events and logs. You can use it to collect logs, parse them, and store them for later use.
- *Logstash* is written in **JRuby**, a Java implementation of Ruby, and it is available as a single JAR file.
- *● Logstash* has input/filter/output plugins: "**Inputs** generate events, **filters** modify them and **outputs** ship them elsewhere".
- *Logstash* would not modify the usual way sysadmins look at log files. You can also think of it as "**UNIX pipes on steroids**".

## **Think about UNIX pipes**

\$ log\_producer | grep … | sed … | awk … | tee output | sort | uniq -c |

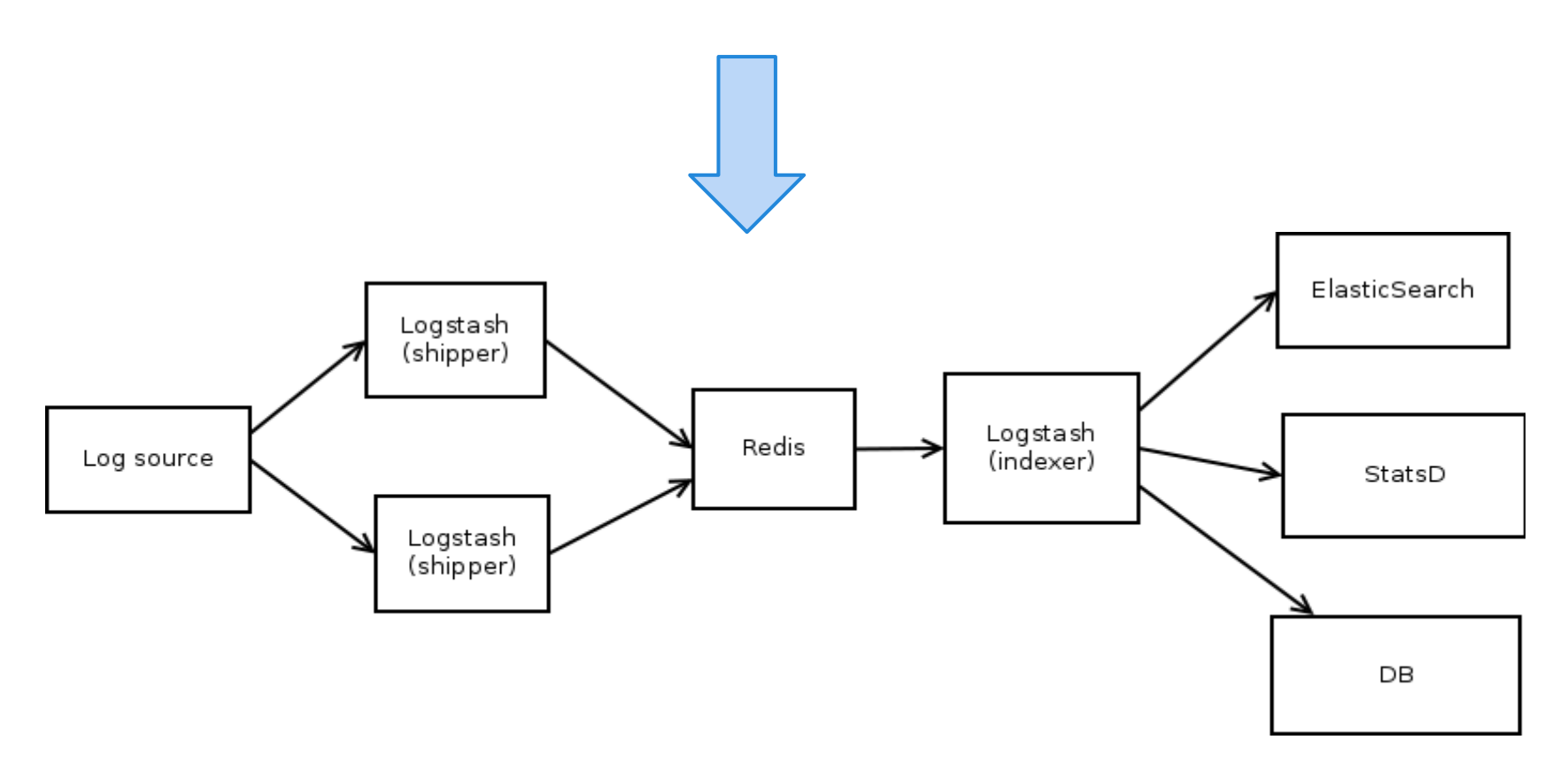

# **Logstash + Redis + ElasticSearch**

Servers / Workstations

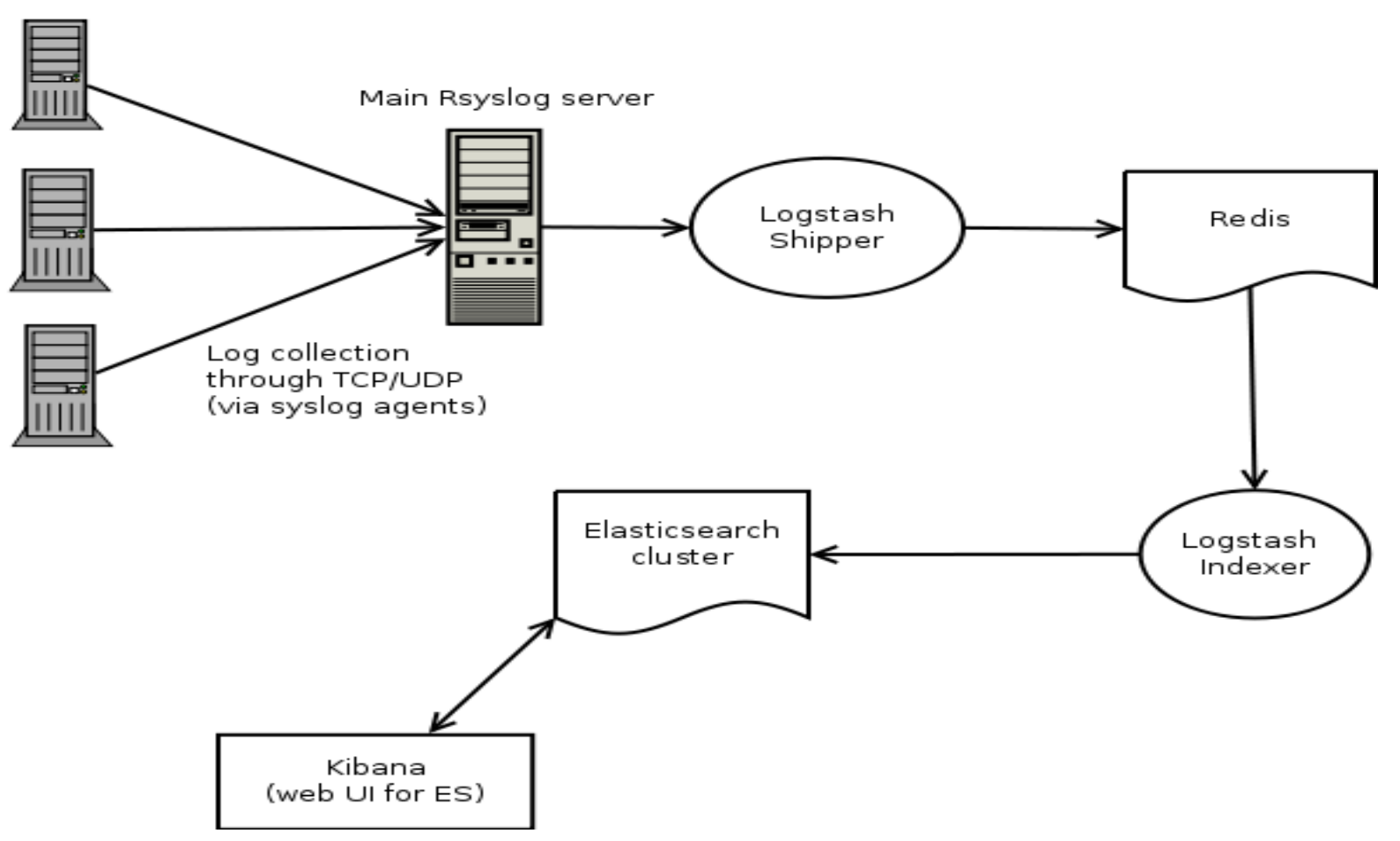

#### **Use cases**

- Access logs from the SSH servers.
- Apache access logs.
- GridEngine accounting.
- Network devices logs (Cisco FWSM).
- Postfix MTAs logs.
- Email reports from Cfengine 2 (not completed yet).

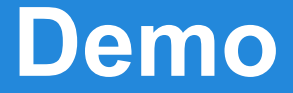

# It's demo time!

# **Logstash for ZFS logs**

"*A first rudimentary ZFS event daemon*".

zeventd (autoreplace functionality): <https://github.com/zfsonlinux/zfs/issues/1763>

NOTE: so far this daemon is only a proof of concept. More info on:<https://github.com/stibor/zfs>

Currently GSI HPC is working on MIT Kerberos support for Lustre 2.x series.

# **ZFS event logs**

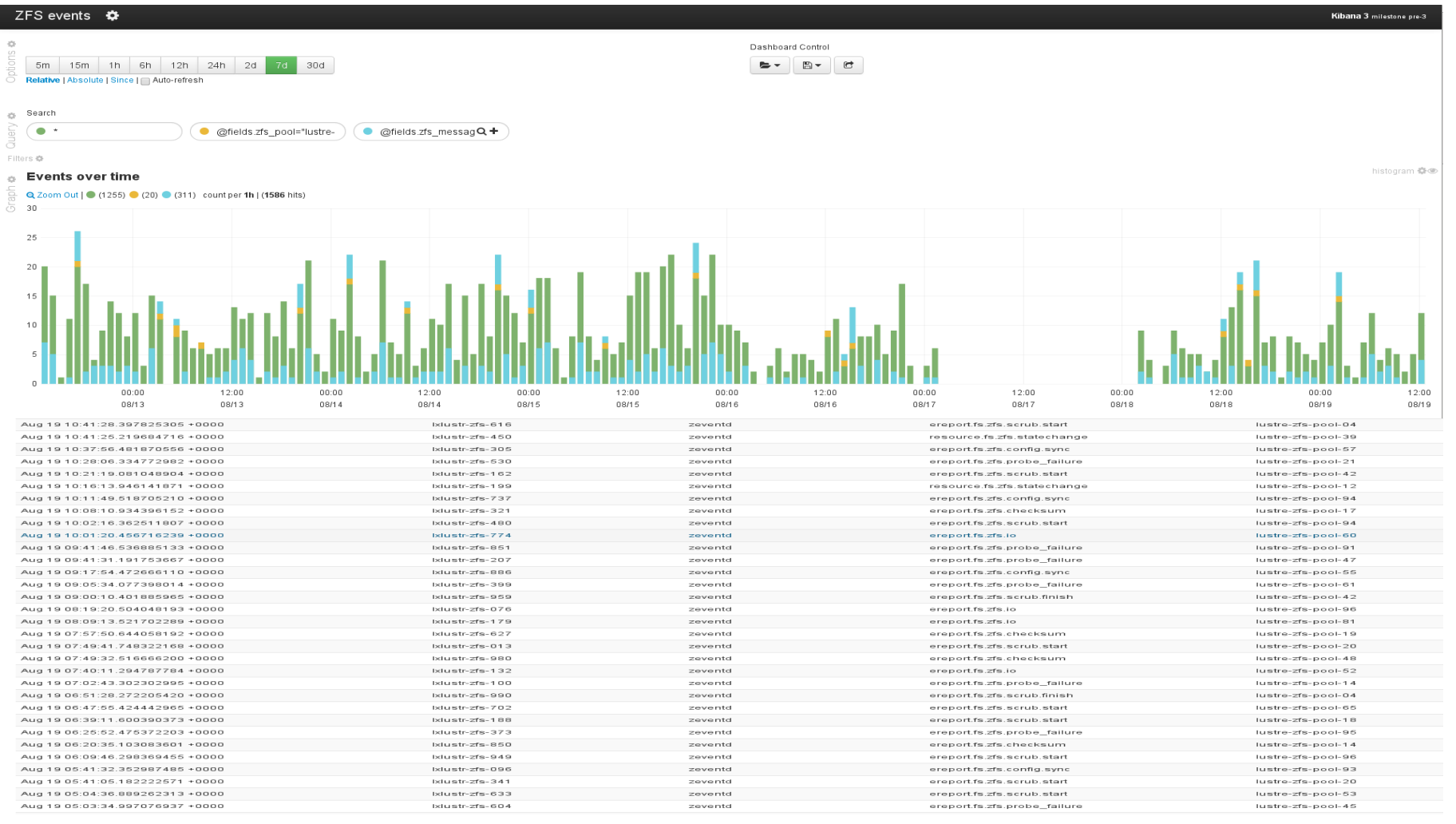

## **Kibana 3 vs Kibana 2**

As you have seen on the demo there are some differences between the 'old' version of Kibana and the new one.

The most relevant changes are:

- Completely rewritten: from *Ruby* to *HTML* + *Javascript (AngularJS)*.
- A bare bones web server can serve it **but** you need to carefully proxy the access to ElasticSearch.
- The load burden will be on the client side and no more on the server side.

#### **Further improvements**

*Graphite and Statsd:* this solution will add an additional layer to the information gathered from the logs.

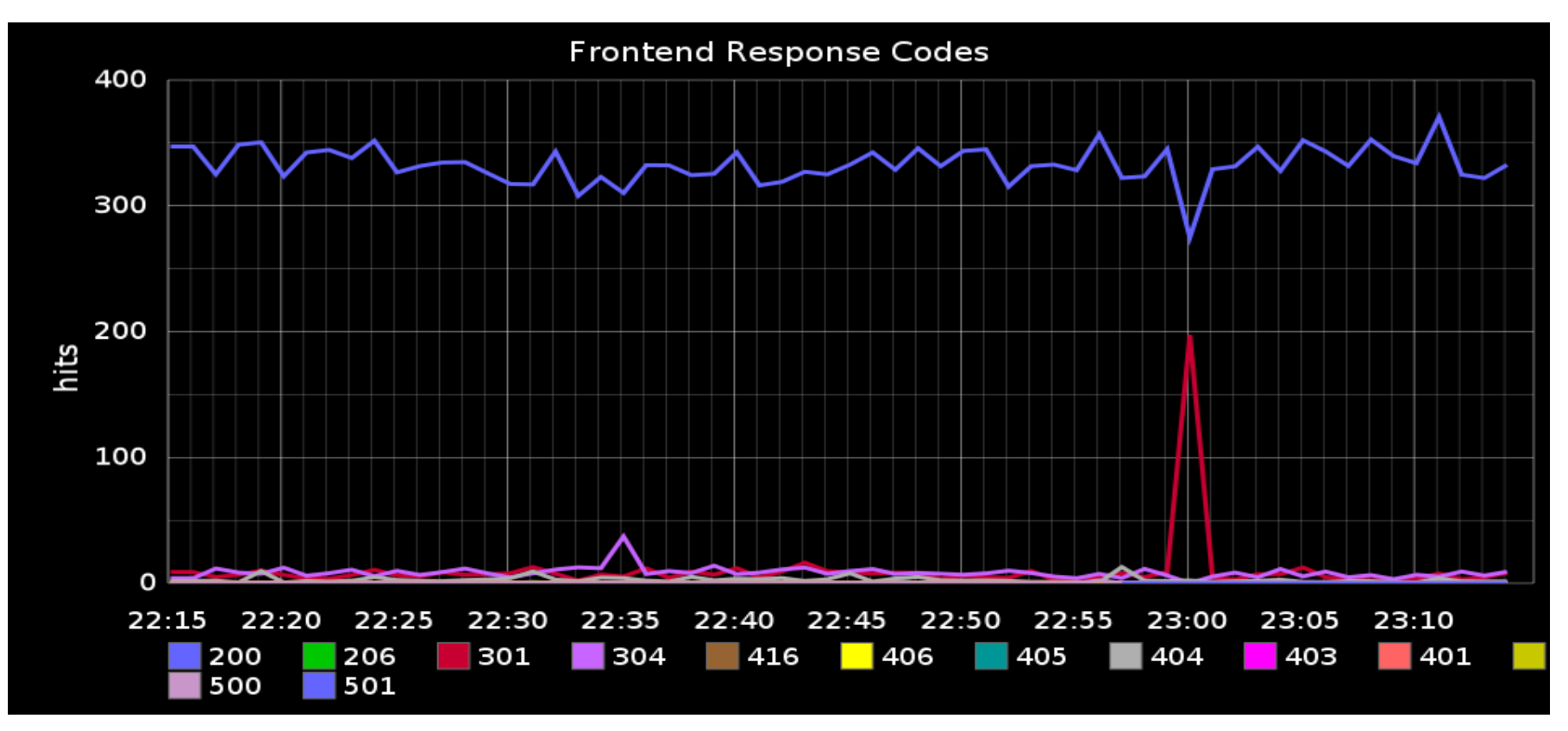

*HEPiX Fall 2013 - Oct 28 / Nov 1, University of Michigan - Ann Arbor*

## **Future developments**

#### Migration from Logstash 1.1.x to 1.2.x.

- Increased performances, especially if you have to deal with a lot of filters.
- Conditionals support in the filter section.
- Support for the Bulk API of ElasticSearch.

**Mandatory requirement:** rethink the ElasticSearch templates applied to your index.

## **Pros and cons**

- Filtering capabilities will let you be able to deal with different kind of log files.
- Logs and events can be collected from nearly any kind of input sources: TCP/UDP, Syslog, scripts or commands output, DBMS, etc.
- ElasticSearch is not meant to be a long term storage tool.
- Security is still a relevant problem: so far it is not possible to define access roles (possible solution: [https:](https://github.com/sonian/elasticsearch-jetty) [//github.com/sonian/elasticsearch-jetty\)](https://github.com/sonian/elasticsearch-jetty)
- JVM options need to be tuned carefully.

## **References**

#### Logstash, ElasticSearch and Kibana:

<http://logstash.net/> <http://www.elasticsearch.org/overview/> <http://www.elasticsearch.org/overview/kibana/>

#### Grok patterns debug:

<http://grokdebug.herokuapp.com/>

Logstash 1.2.2 released:

<https://github.com/logstash/logstash/blob/master/CHANGELOG#L1-L121>

#### Highlighting differences between LS 1.1.x and 1.2.x:

<http://tobrunet.ch/2013/09/logstash-1-2-0-upgrade-notes-included/>

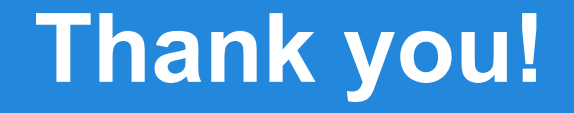

## Questions?